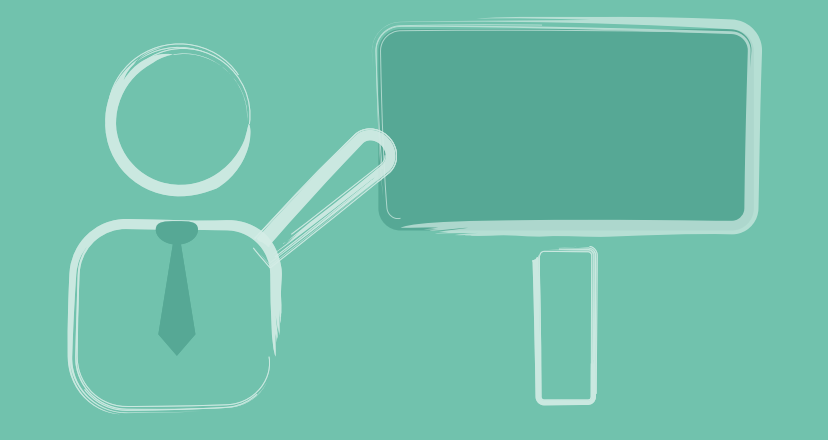

# **4 SKETCHNOTES IN VORTRÄGEN**

Als Entwicklerin besuche ich gerne Meetups und Konferenzen und lausche den Vorträgen anderer Entwickler\*innen. Dies ist eine hervorragende Möglichkeit, Sketchnotes zu erstellen. Aber nicht nur Live-Vortragssituationen, sondern auch aufgezeichnete Vorträge eignen sich, um in eine Sketchnote verpackt zu werden. Zurzeit fertige ich ungefähr einmal pro Woche eine Sketchnote für »Software Architektur im Stream« von Eberhard Wolff an und veröffentliche diese im Anschluss auf Twitter und auf meiner Homepage. Vielleicht hast du auch Lust, mal eine Sketchnote für dieses Format anzufertigen und sie in den sozialen Medien zu teilen. Ich würde mich freuen, deine Sketchnotes anzuschauen.

Wenn du Sketchnoting üben möchtest, eignen sich aufgezeichnete Vorträge hervorragend, da hierbei der Faktor Zeit eine wesentlich geringere Rolle spielt. Du kannst zwischendurch anhalten und zurückspulen, sodass du keine wichtigen Aspekte verpasst.

#### **4.1 VORBEREITUNG**

Je besser du auf das Erstellen der Sketchnote vorbereitet bist, desto weniger Stress wirst du dabei haben. Gerade bei Live-Vorträgen ist es sinnvoll, wenn du so viel wie möglich vor dem eigentlichen Vortrag vorbereitest, da du während des Vortrags leider nicht auf »Pause« drücken kannst.

Lies dir sorgfältig Titel und Abstract des Vortrags durch, diese Informationen helfen dir, den Inhalt des Vortrags einzuschätzen und deine Sketchnote entsprechend vorzubereiten.

#### **Alles bereitlegen**

Neben den bereits in Kapitel 3.3 beschriebenen Tipps für die Vorbereitung ist gerade bei Live-Vorträgen die Vorbereitung deines Arbeitsplatzes wichtig. Lege dir für analoge Sketchnotes bereits vor dem Vortrag dein Skizzenbuch oder Papier sowie die benötigten Stifte bereit, sodass du alles in Griffreichweite hast, wenn es losgeht. Auch bei digitalen Sketchnotes kannst du deinen Arbeitsplatz präparieren. Öffne auf deinem Tablet die App, die du verwenden möchtest, und erstelle den Bereich, in dem du deine Sketchnote anfertigen möchtest. Auch solltest du deinen digitalen Stift zur Hand haben.

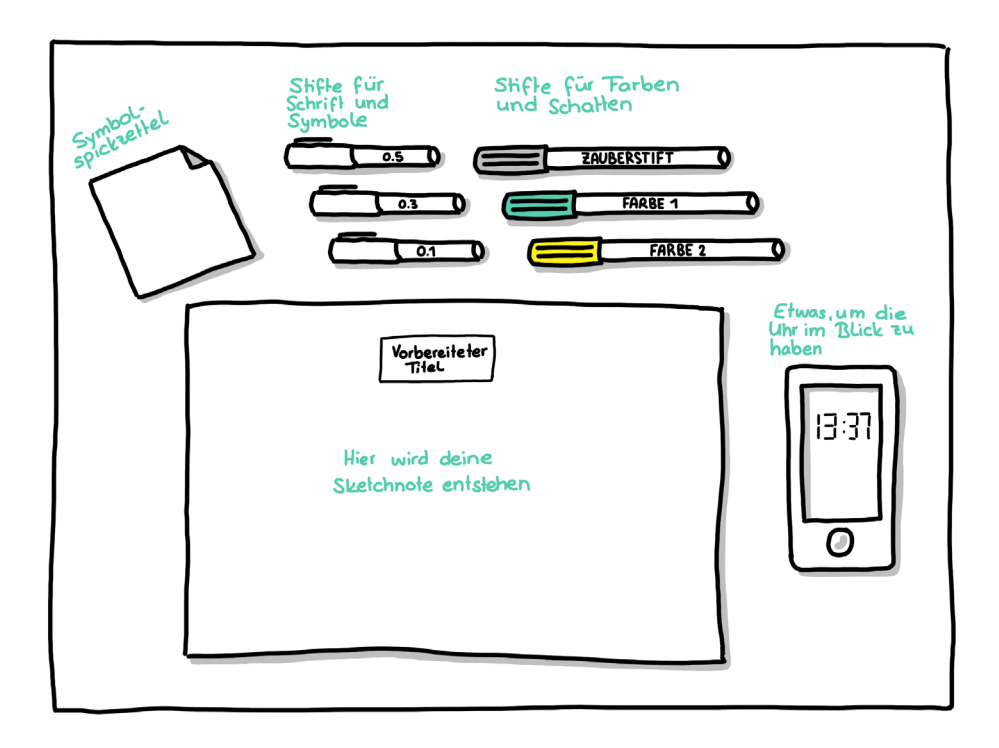

### **Überlegungen zum Layout**

Manchmal kannst du aus dem Titel und/oder aus der Ankündigung des Vortrags bereits auf seine Struktur schließen. Möchte der Vortrag beispielsweise fünf Fragen beantworten, so kannst du das Blatt bereits in fünf Teilbereiche einteilen. Soll der Vortrag eine historische Abfolge beleuchten, ist vermutlich eine lineare Sketchnote sinnvoll, die die einzelnen Themen mit einem Pfeil verbindet, oder eine Pfad-Sketchnote, die sich geführt durch einen Pfeil über das Papier schlängelt.

Die Planung des Aufbaus der Sketchnote ist allerdings in vielen Fällen nicht anhand von Vortragstitel und Abstract möglich, da die Informationen über den eigentlichen Aufbau des Vortrags nicht vorliegen. Nutze dann während des Vortrags das Layout, mit dem du dich am wohlsten fühlst.

Wenn du Sketchnotes zu Vorträgen erstellst, wird dir auffallen, dass die Struktur deiner visuellen Notiz sehr von der Grundstruktur des Vortrags abhängig ist. Je strukturierter der Vortrag, dem du lauschst, desto strukturierter und aufgeräumter ist auch deine Sketchnote.

Bei der Sketchnote zu Folge 14 in Abbildung 4.1 konnte ich den Bereich schon vor dem Start der Folge in fünf Bereiche unterteilen, da ich wusste, dass fünf Fragen beantwortet werden würden.

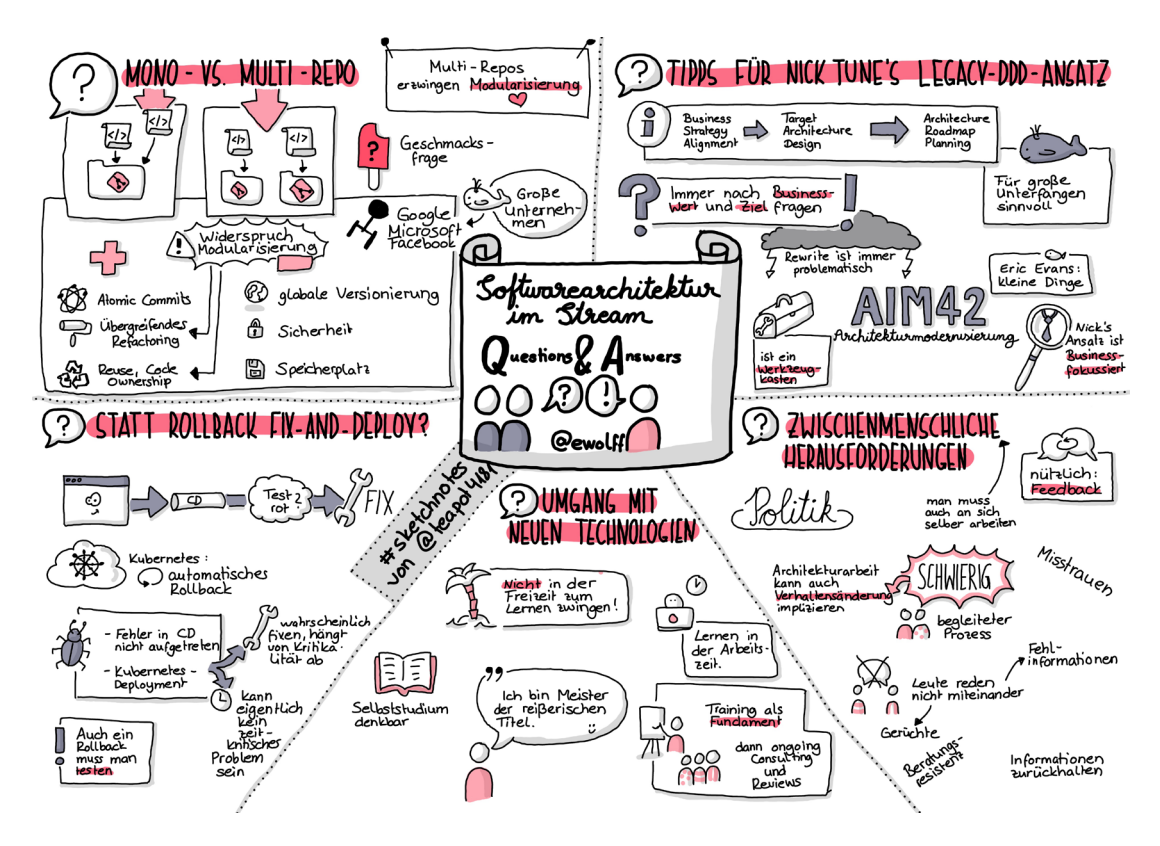

*Abbildung 4.1: Sketchnote der Folge 14 von »Software Architektur im Stream«*

## **4.2 WÄHREND DES VORTRAGS**

Während des Vortrags muss alles ganz schnell gehen, aber zum Glück kannst du immer ein bisschen schummeln. Sollten viele wichtige Dinge schnell aufeinanderfolgen, kannst du die einzelnen Begriffe unvollständig aufschreiben und später, wenn du wieder mehr Zeit hast, die fehlenden Buchstaben ergänzen.

Werden beispielsweise die Qualitätsziele für Softwareprodukte laut DIN-Norm 25010 aufgezählt und sollen alle in der Sketchnote festgehalten werden, so kannst du im Laufe des Vortrags oder kurz danach sicher auch noch etwas mit den Abkürzungen »Funkt« oder »Siche« anfangen und sie zu »Funktionale Eignung« sowie »Sicherheit« ergänzen.

Es ist eine Trainingssache, sich wirklich nur auf die relevanten Punkte eines Vortrags zu konzentrieren. Bevor ich mit dem Sketchnoting angefangen habe, habe ich oft versucht, wirklich alles in meinen Notizen festzuhalten. So füllte ein einstündiger Vortrag gerne mal zwei bis vier dichtbeschriebene, karierte DIN-A4- Seiten. Symbole zu einzelnen Aspekten haben die Notizen nicht besser gemacht. Ich habe sie mir im Nachhinein nicht mehr oft angeschaut. Und durch das ausgiebige Mitschreiben hörte ich auch nicht wirklich zu, ich war damit beschäftigt, ein »Speech-to-Text«-Tool zu sein, wie ein Roboter.

Ein zentraler Aspekt des Sketchnoting ist es, wichtige Punkte zu erkennen und nur diese festzuhalten. Hier ist das wichtigste Trainingsmittel: Übung. Je häufiger du Sketchnotes machst, desto leichter wird es dir fallen. Eine gutes Übungsfeld sind auch Videovorträge oder das Sketchnoting für Gelesenes (siehe Kapitel 5).

Es ist auch sehr sinnvoll, persönliche Gedanken oder Empfindungen, die während des Vortrags auftauchen, festzuhalten. Wenn jemand etwas sagt, was du lustig findest, solltest du dies auch in deiner Sketchnote anmerken, dadurch kannst du dich später wieder in den Moment hineinversetzen und dich besser an die Inhalte des Vortrages erinnern. Beim Zeichnen von Emotionen kannst du dich an den Emojis orientieren, die wir meist täglich bei Chatnachrichten verwenden.

> Diese Leseprobe haben Sie beim M. edvbuchversand.de heruntergeladen. Das Buch können Sie online in unserem Shop bestellen.

> > **Hier zum Shop**